# **DRMBuster Ultra Video Crack**

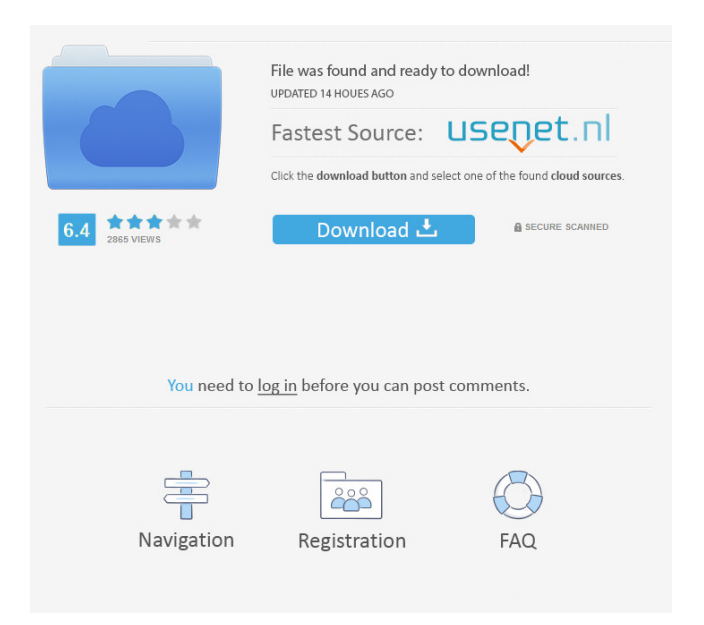

## **DRMBuster Ultra Video With Registration Code Download [Mac/Win] [Latest]**

\* Remove the copyright protection from videos and audio tracks \* Generate 2 copies for each clip \* Create an ISO file of your protected disc to use on different DVD players Key Features: \*

Generate the files as protected mp4 format \* Find the audio and video files that you want to remove the DRM from \* Select the track that you want to work on. \* Remove the DRM from the content that you selected. \* Convert to the format that you want. \* Create 2 copies for each track. \* Create an ISO file from the protected discs. \* Burn the ISO file to a CD or DVD. \* Enable the creation of an ISO file from your protected DVD disc. \* The program allows you to burn the files to a CD or DVD. The program is a simple and straightforward tool for removing copyright protection from videos and audio tracks. - Fix For DVD Decrypter Crack not working in 32bit Windows. - Add Support for Video 4.0 - Allow Tray Icon to Run in 32bit Windows 10 - Print Interface for New Screens - Support Windows 7 And 8 On 32bit Windows. - Support to Mac Book OS 8.5.1 - After updated Windows it's crash. - Update Textures - Fixed font problem - Add Support to 64bit. - Add support for windows 7 and 8 - Fix use of tray icon in 32bit - Fixed some graphics glitches - Many other bug fix - Video 4.0 Support - Original texture support - Improved multiple Disc burner - Smaller size - Support to create iso file from DVD - Support to create iso file from CD - Support to burn DVD in tray - Support to burn CD in tray - After update its crash on certain systems This is the most powerful DVD copy tool to rip, backup and burn. This is the most powerful and easiest to use DVD copy tool. It is now powerful enough to convert almost all DVDs into MP4 video and other video files like WMV, MPEG4, 3GP, XVID, MOV, MP3, WAV, FLAC and other audio files. The software can also be used as an audio converter and a burner to burn videos and audio files. Note: The output folder must be on the hard drive of a

DVD. If you want to create a video copy of a DVD, do NOT copy the video or audio tracks to the same DVD

#### **DRMBuster Ultra Video Crack + License Code & Keygen Free**

KEYMACRO is a comprehensive utility designed to help you create and manage Macro, which are a specific type of shortcut to automate actions. With a simple interface and a set of amazing features, you will be able to create, edit and assign Macro for your daily routine and automate any task you wish. Key Features: + Several objects are supported by the Macro - These objects can be either static or dynamic, and they can be of different sizes, shapes and types. + It is possible to create more than one Macro for each object. + When you assign a Macro to a single object, it will be executed automatically upon clicking it, or upon pressing the Enter key. + You can also assign a Macro to an entire window by clicking the Add Macro button in the left corner of the application window, or you can even select a specific object in the application window and add it to the Macro. + When you drag a single object from the object list and drop it in the application window, it will automatically generate a Macro based on the object's properties. + The Macro's name can be set using the name field in the top row. If you want to change the name of the Macro, simply click the edit button, select the desired name and press Enter. + In order to change the object's properties, you will need to double-click the object in the list. To delete the object, just click the trash can button. + When you have created a Macro, you can edit it, change its name and perform other operations. + The Modal view

allows you to see which action will be triggered when you execute the Macro. + You can drag and drop the created Macros to rearrange them on the window. + Advanced editing tools such as copy/paste and Fuzzy Finder allow you to quickly change the format of text, images, numbers, dates and other objects within the created Macro. + The Macro's action can be performed when the user clicks on a keyboard shortcut, an object or an empty area of the screen. + The Macro will be triggered using the keyboard only. It will not be performed using the mouse. + You can easily monitor Macro's execution using the Live View window. + You can add one or more text field and text boxes in the created Macro. + Macros can contain regular programming commands that execute when the Macro is activated. + When you create a Macro, you can select the Startup List, which will 77a5ca646e

### **DRMBuster Ultra Video License Key Free Download**

Simple and intuitive interface Can convert and burn content to CD/DVD Removes copy protection Screenshots See also Comparison of DVD ripper applications References External links Category:Audio software Category:Video software Category:Windows multimedia software Category:Windows-only software If Uber Doesn't Change, They Might Lose Control of their Drivers - jbyers ====== jbyers An old-school unionist perspective on tech company culture, posted at [ Clofibrate-induced increase in cytochrome P-450 in extrahepatic tissue. Clofibrate, an effective hypolipidemic agent, is known to stimulate the synthesis of hepatic cytochrome P-450. To determine whether this induction also occurs in extrahepatic tissues, rats were given 10 mg/kg body weight of clofibrate daily for 15 days. Clofibrate increased the microsomal protein content in both kidneys and lungs, and induced a 9-fold increase in cytochrome P-450 in the kidney microsomes. The rate of 14CO2 incorporation from [1-14C]laurate into 14C-labeled metabolites was also enhanced in the kidney microsomes from clofibrate-treated rats. This effect was associated with a parallel increase in the activity of laurate omega-hydroxylase in kidney microsomes from treated animals. The activity of both the laurate omega-hydroxylase and other activities was not increased in the kidney microsomes from rats treated with clofibrate for 3 days, suggesting a threshold effect on the induction of cytochrome P-450

by clofibrate. These results suggest that clofibrate-induced increase in cytochrome P-450 may be a common response in extrahepatic tissues.Solenoid valves are widely used in a variety of applications, such as, for example, as metering and actuating devices in industrial process automation. Typically, a solenoid valve comprises a solenoid and an armature

**What's New In?**

### **System Requirements For DRMBuster Ultra Video:**

On a very limited basis, additional items can be purchased on Xbox.com. For more information on the availability of these items please see this article. Note: If you are having difficulty downloading the game update, see this article. We have heard your feedback regarding the issue of being unable to launch the game on some Windows devices and have fixed this issue. Some of you may be experiencing lag while moving the camera in Home. We have identified this issue and are working on a fix to be released in patch 1.0.1

<https://www.theccgway.com/wp-content/uploads/2022/06/taghlaid.pdf> [http://belcomcorp.com/wp-content/uploads/2022/06/vNew\\_PDF\\_to\\_TIFF\\_Converter.pdf](http://belcomcorp.com/wp-content/uploads/2022/06/vNew_PDF_to_TIFF_Converter.pdf) <https://www.midatlanticherbaria.org/portal/checklists/checklist.php?clid=60933> <https://www.theblender.it/wp-content/uploads/2022/06/nelbir.pdf> <https://rathskellers.com/wp-content/uploads/2022/06/fayjac.pdf> <http://livefitmag.online/?p=754> [https://chatinzone.com/upload/files/2022/06/ZsPIznzpOvUgQpkyQpjv\\_06\\_6663ca4464e83d75cb3](https://chatinzone.com/upload/files/2022/06/ZsPIznzpOvUgQpkyQpjv_06_6663ca4464e83d75cb32efbd81e7e2a5_file.pdf) [2efbd81e7e2a5\\_file.pdf](https://chatinzone.com/upload/files/2022/06/ZsPIznzpOvUgQpkyQpjv_06_6663ca4464e83d75cb32efbd81e7e2a5_file.pdf) <https://loquatics.com/4media-ipod-max-platinum-2-10-registration-code-free-x64/> <https://gardeners-market.co.uk/advert/direct-user-switching-1-3-0-crack-free-download/> <https://eqcompu.com/2022/06/06/virtualprotect-crack-with-license-code-latest-2022/>